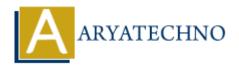

## **Laravel MCQs - 5**

**Topics:** Laravel

Written on March 19, 2024

- 51. Which command is used to create a migration file in Laravel with a specific table name and columns?
  - A) php artisan make:migration create\_table\_name -fields=name:string,age:integer
  - B) php artisan make:migration create\_table\_name --table=name,age
  - C) php artisan make:migration create\_table\_name --create=table\_name
  - D) php artisan make:migration create\_table\_name -schema=name:string,age:integer

Answer: D) php artisan make:migration create\_table\_name --schema=name:string,age:integer

- 52. What is the purpose of Laravel's php artisan route: clear command?
  - A) To clear the application cache
  - B) To clear the route cache
  - C) To clear the configuration cache
  - D) To clear the session data

Answer: B) To clear the route cache

- 53. Which of the following statements is true about Laravel's events and listeners?
  - A) Events are responsible for handling HTTP requests
  - B) Listeners are responsible for defining database schema
  - C) Events are triggered by listeners
  - D) Listeners are triggered by events

Answer: D) Listeners are triggered by events

| 54. | What is the purpose of Laravel's php artisan make:provider command?                  |
|-----|--------------------------------------------------------------------------------------|
|     | A) To create a new middleware provider                                               |
|     | B) To create a new service provider                                                  |
|     | C) To create a new event provider                                                    |
|     | D) To create a new authentication provider                                           |
|     | Answer: B) To create a new service provider                                          |
| 55. | In Laravel, which of the following relationships defines a one-to-many relationship? |
|     | A) belongsTo()                                                                       |
|     | B) hasOne()                                                                          |
|     | C) hasMany()                                                                         |
|     | D) belongsToMany()                                                                   |
|     | Answer: C) hasMany()                                                                 |
| 56. | What is the purpose of Laravel's php artisan make:factory command?                   |
|     | A) To create a new model factory                                                     |
|     | B) To create a new database migration                                                |
|     | C) To create a new controller factory                                                |
|     | D) To create a new middleware factory                                                |
|     | Answer: A) To create a new model factory                                             |
| 57. | Which of the following is NOT a valid HTTP method in Laravel's routing system?       |
|     | A) PATCH                                                                             |
|     | B) DELETE                                                                            |
|     | C) REDIRECT                                                                          |
|     | D) OPTIONS                                                                           |
|     | Answer: C) REDIRECT                                                                  |
| 58. | What is the purpose of Laravel's php artisan tinker command?                         |
|     | A) To run tests for the application                                                  |

- B) To interact with the application's code in an interactive shell
- C) To optimize the application's performance
- D) To generate API documentation

Answer: B) To interact with the application's code in an interactive shell

59. Which of the following is NOT a valid method to define a route prefix in Laravel?

```
A) Route::prefix('admin')
```

B) Route::group(['prefix' => 'admin'])

C) Route::setPrefix('admin')

D) Route::namespace('admin')

Answer: C) Route::setPrefix('admin')

60. What is the purpose of Laravel's php artisan make:job command?

- A) To create a new model job
- B) To create a new database migration job
- C) To create a new controller job
- D) To create a new queueable job

Answer: D) To create a new queueable job

© Copyright **Aryatechno**. All Rights Reserved. Written tutorials and materials by <u>Aryatechno</u>